# **広報資料(HP掲載に向け)**

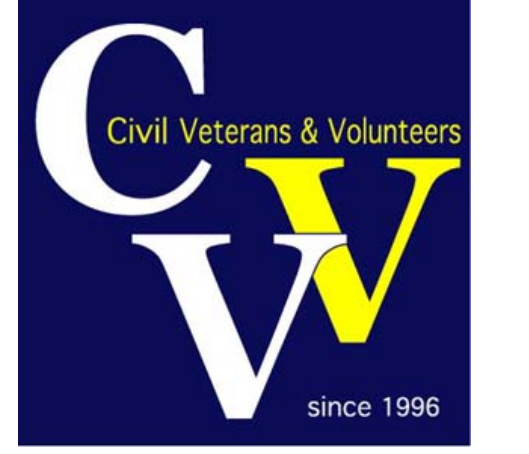

## **CVV HP担当 田中 洋**

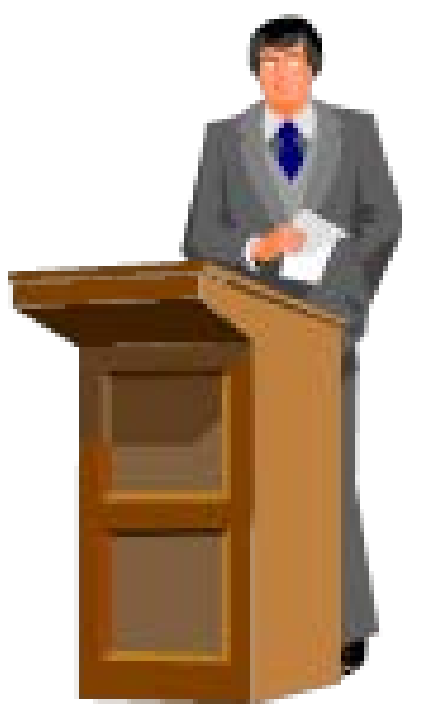

## **「浪速の名橋50選」改訂について(黒山さん)**

- 浪速の名橋50選は,松村博氏(元大阪市)が選定し,20 年以上前に土木学会関西支部HPにリンクされたもの
- その後リンクが外されたが,広く支部選定の50選と認識 され,最近も支部に問い合わせがある。
- そこで,学会関西支部HPに再掲載に向け,2016年4月よ り検討・作業を行っている
- 更新にあたっては**「土木の市民広報に役立つこと」**との 視点に立ち、**HP掲載に加えて、市民見学会等での説明資 料となることを意図した・・ HPのMission**

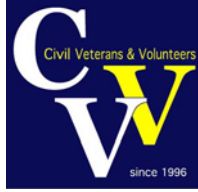

# HPの接続 ⇒ cvv.jp を打てばOK!

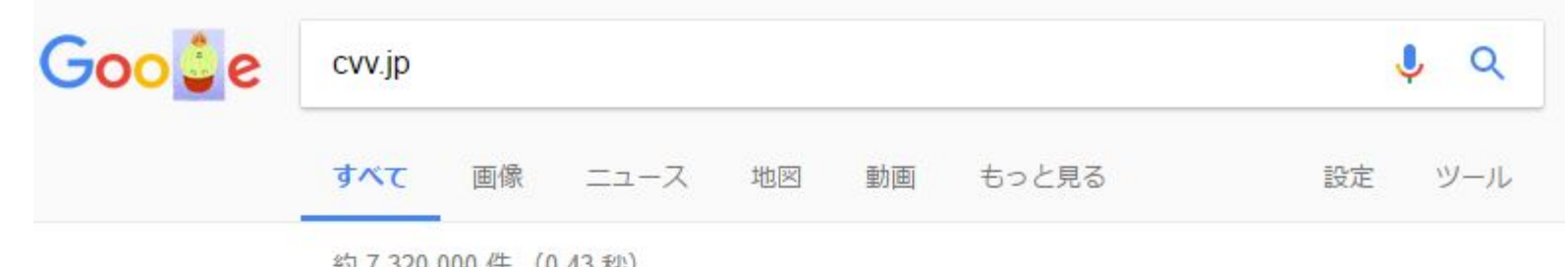

約 7.320.000 件 (0.43 秒)

クリック

シビル・ベテランズ&ボランティアズ (CVV)

### $CVV$ .jp/  $\blacktriangledown$

共同研究グループ:シビル·ベテランズ&ボランティアズ (CVV). ワークショップ (WS)開催のご案 内. 日時: 5月27日 (土) 14:30-16:50. 場所: 大阪工業大学 大宮キャンパス 1号館 121教室 「案内 状1.←クリックしてご覧ください.多数の方のご参加をお待ちし...

### CVVについて - Welcome to CVV

cvv.jp/CVV2/CVVnitsuite.html ▼

CVVは、シビル・ベテランズ&ボランティアズの略称です。土木学会関西支部FCCの構想により誕生 しました。社会基盤を支える土木事業は、公共の利益を考慮する行政の計画と営利を目的とする企業 活動によって実施、されてきました。土木技術者は、行政...

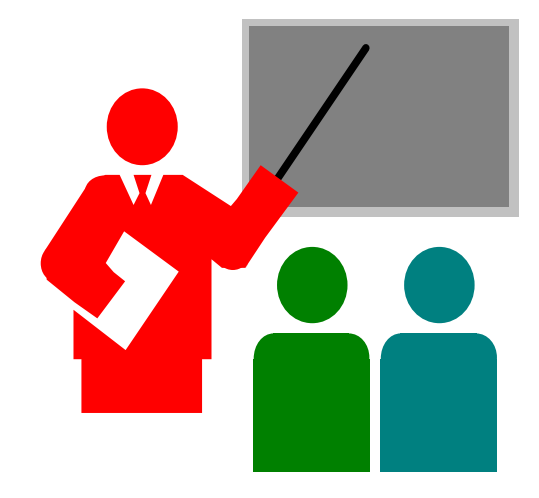

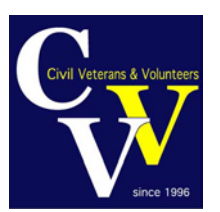

## **HP CVV HEAD PAGE**

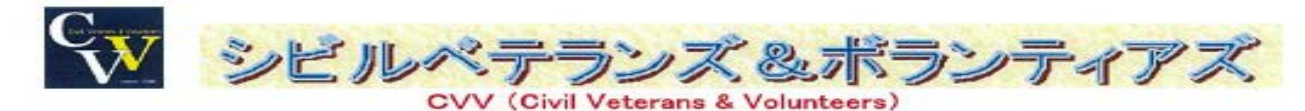

主として、「土木」の仕事に長年機わってきたベテラン達の集まりのサイトです。質問・問い合わせなどは、「伝言板」で

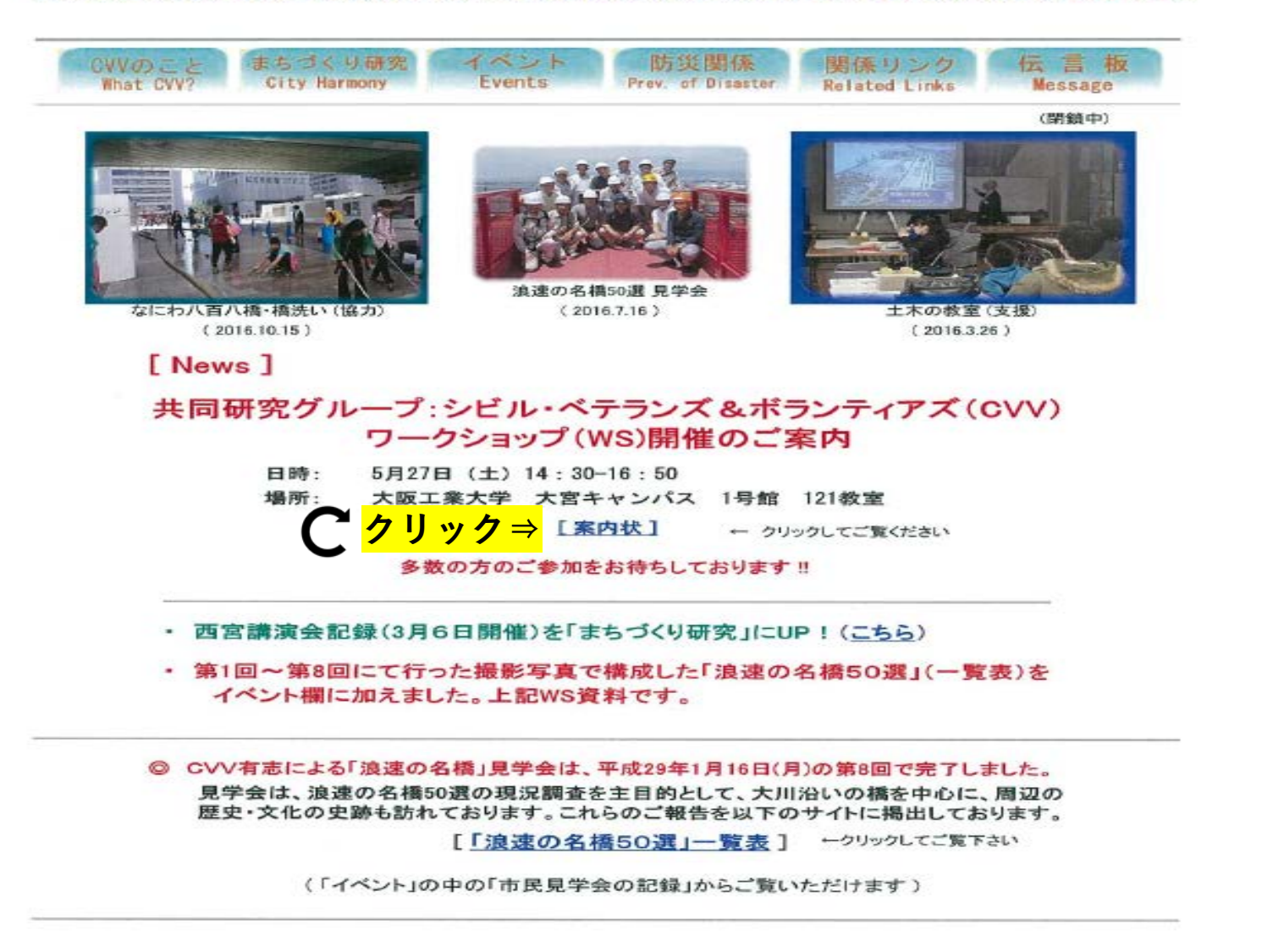

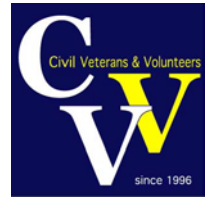

# [案内状]をクリック C

#### 共同研究グループ : シビル・ベテランズ&ボランティアズ(CVV)

#### ワークショップ開催のご案内

一線を引いた土木技術者が奉仕として土木事業に貢献するにも、現役時に組織として活 動しており、また十木事業は多岐の技術・分野の総合で成り立つことから、個人での奉仕 では限界がある。そこでCVV (Civil Veterans & Volunteers) として組織化し、多様な土 木技術者・他分野の退職者が知恵を出し合って社会貢献することを目指し約20年前から活 動している。ただこのような活動が土木分野で成果を挙げた例は無く、具体的な社会貢献 につなげることを主眼に模索している。特にここ数年、団塊の世代が退職し、土木分野で も技術継承が課題になっている一方、若手技術者の減少から学会活動を支える幹事団への 支援も必要となりつつある。そのため、「技術継承」、「市民への土木広報」をキーワー ドとして平成28年度共同研究グループ活動を行った。

本ワークショップでは平成28年度の活動成果として、大阪市内の橋を巡る市民向けの見 学会開催や市民に分かりやすく大阪の橋を紹介する広報資料作成を目指した活動内容と して、「浪速の名橋50選」の改訂作業内容を紹介する。また、若手技術者への技術継承を 目指し取り組んでいる自治体支援活動などを報告する。

記

開催日時: 2017年5月27日(土) 14:30~16:30 開催会場:大阪工業大学 大宮キャンパス 1号館 121教室 http://www.oit.ac.jp/japanese/oit/access\_omiya.html (会場案内図)

土木学会関西支部のWEBサイトも参照ください

http://www.jsce-kansai.net/?p=879 (平成29年度年次学術講演会開催案内)

プログラム (予定)

14:30~14:40 開会挨拶・趣旨説明 代表 古田 均(関西大学)

14:40~15:30 「浪速の名橋50選」改訂について

改訂経緯、橋梁調査結果等 黒山 泰弘 ((一財) 都市技術センター)

広報資料(HP掲載向け)作成 田中 洋 (㈱吉田組)

夏秋 義広 ((一社) 日本橋梁建設協会) 15:30~15:50 自治体支援等について

15:50~16:25 ディスカッション

16:25~16:30 閉会挨拶 川谷 充郎(神戸大学)

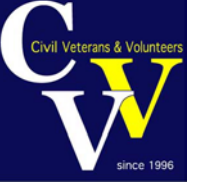

# 「**CVVのこと」をクリック**

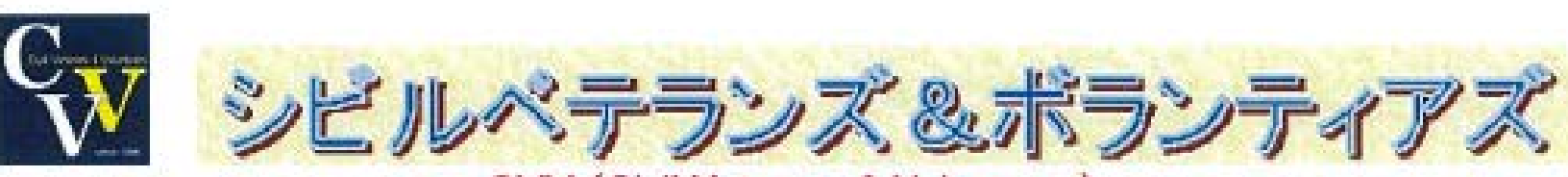

### **CVV (Civil Veterans & Volunteers)**

主として、「土木」の仕事に長年携わってきたベテラン達の集まりのサイトです。質問・問い合わせなどは、「伝言板」で

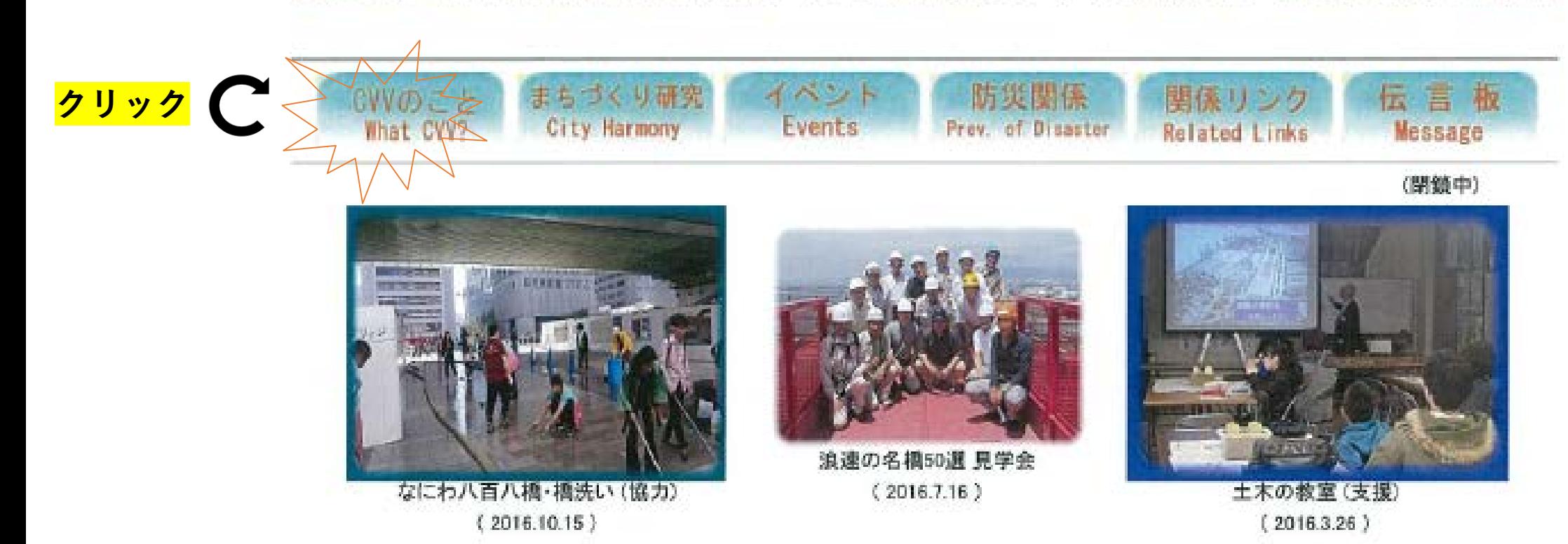

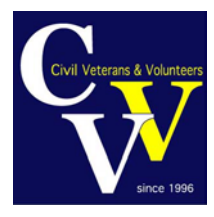

「CVVについて」目次

(CVVの全般的な活動内容です)

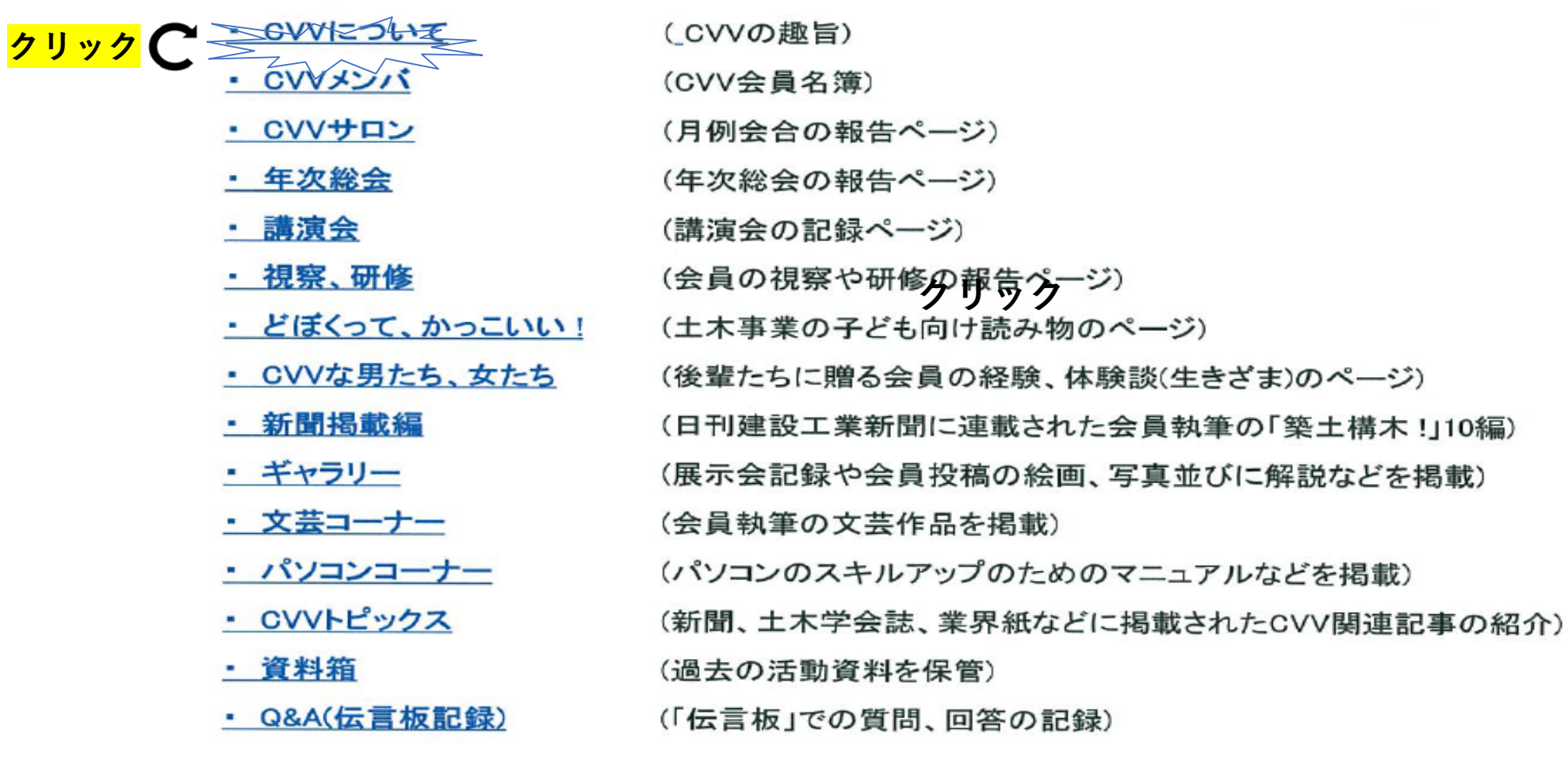

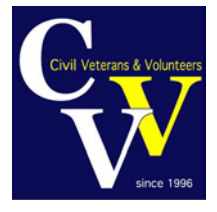

### トップに戻る

### 「CVV」について

CVVは、シビル・ベテランズ&ボランティアズの略称です。 土木学会関西支部FCCの構想により誕生しました。

社会基盤を支える土木事業は、公共の利益を考慮する行政の計画と営利を目的とする企業活動によって実施 されてきました。土木技術者は、行政あるいは企業の一員として社会に役立つ気概をもってその役割を果たしてき ましたが、定年退職後は一個人に戻ってしまい、高度の能力を発揮できる場がなくなります。

しかし、実質は高い見識のもとに「生活者の視点から社会基盤整備に貢献するシビルエンジニア・ベテランズとし て活動できるのではないか」という強い思いがありました。そこで、自主的に結集した土木技術者OBによって広範な ネットワークを構成し、中立的な立場から情報提供や助言を行い、"公共事業がより密接に社会に組み込まれるシ ステムを開発する"という構想が生まれました。

FCCがこの構想を土木技術者OBに示してアンケート調査(資料箱参照)を行ったところ、回答者の8割強の人が 「このような活動に関心がある」と答えました。 そこで、フォーラム「もう一肌ぬぎませんか~シビル・ペテランズ登場 への期待~」を実施しました(1998年10月)。その結果、1999年1月に「CVV発足会」を迎えることができたわけです。

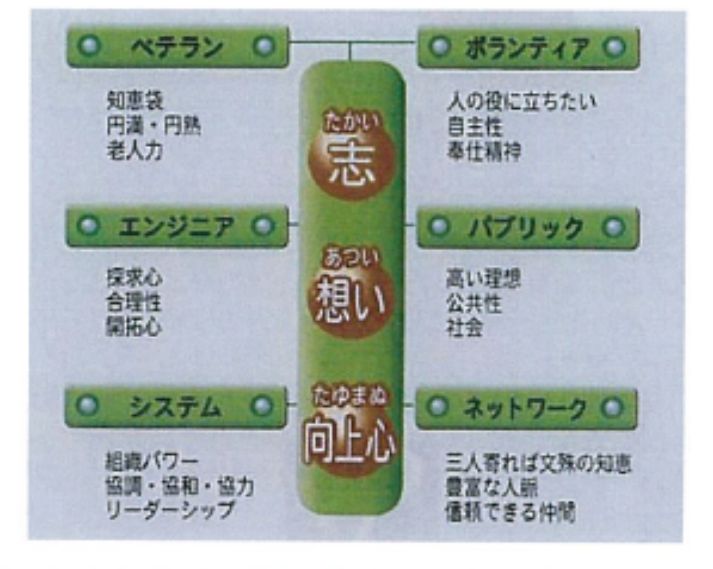

<CVV活動の柱>

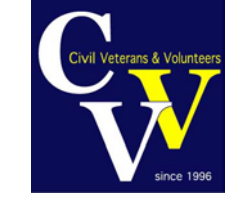

CVVでは、「まちづくり」、「アドバイス・技術伝承」、「防災」の3グループに分かれて活動しています。

"メンバー個人個人が楽しく"がモットーです。

「CVVサロン」も毎月開いて、活動の総合的な方針を話しあっています。

「CVVについて」目次

### CVVについて

(CVVの全般的な活動内容です)

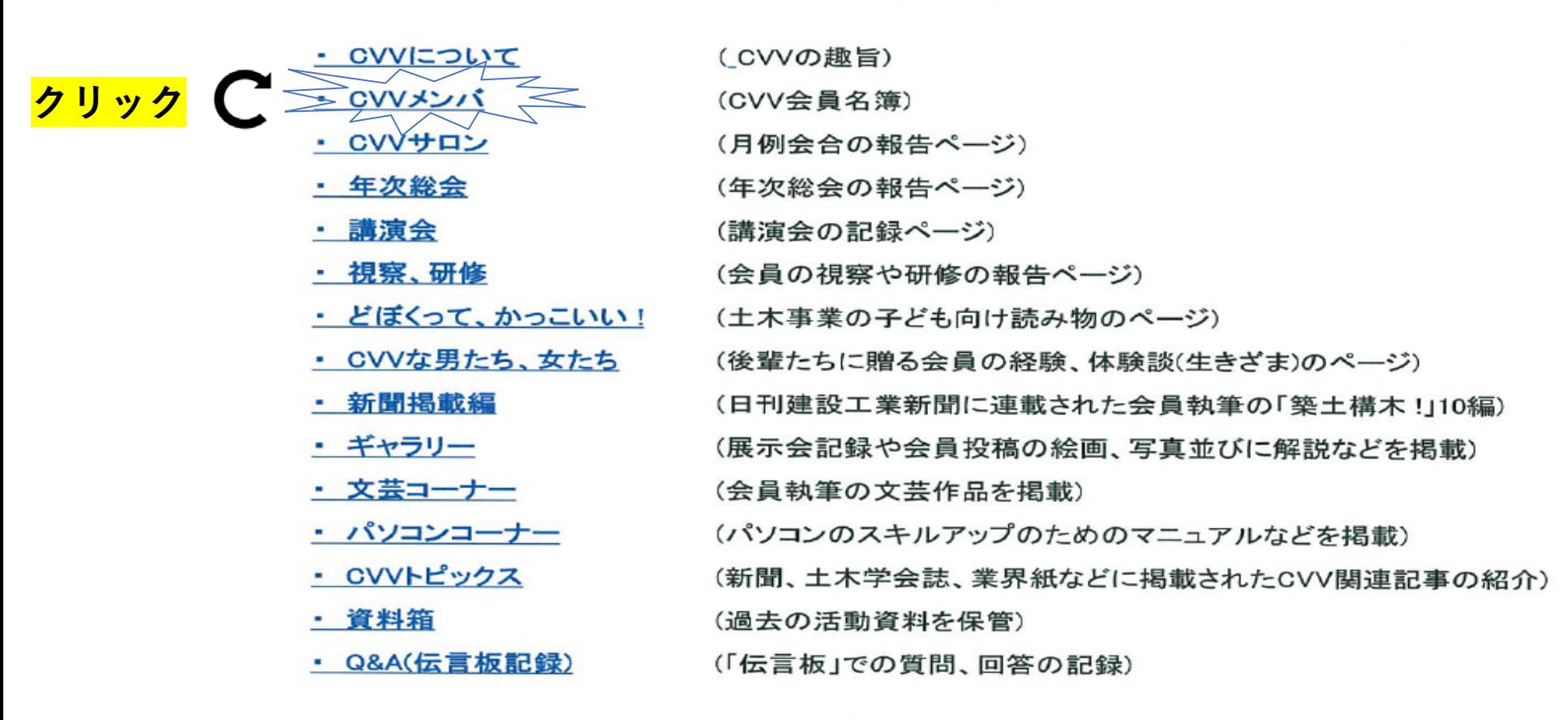

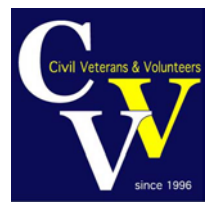

トップに戻る

### CVV登録メンバー(2017年度)

Π

2017-5-3 現在

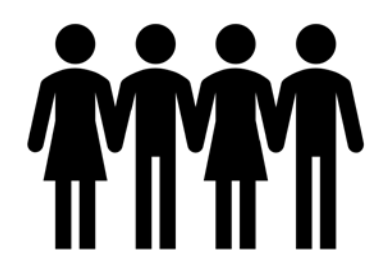

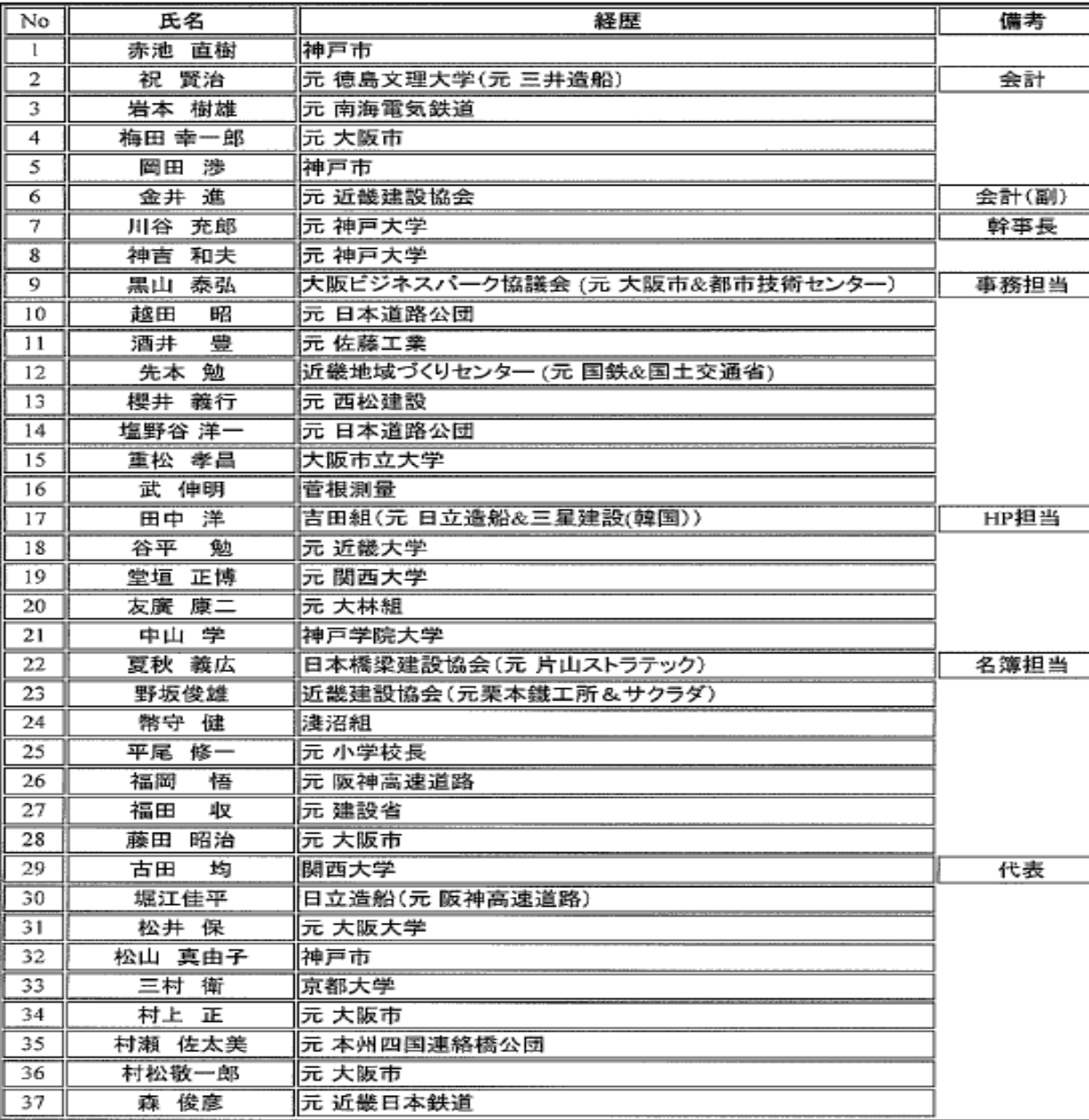

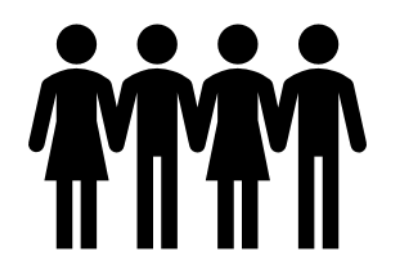

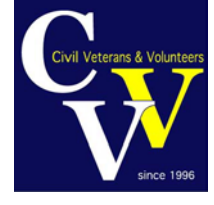

## HP CVV HEAD PAGE

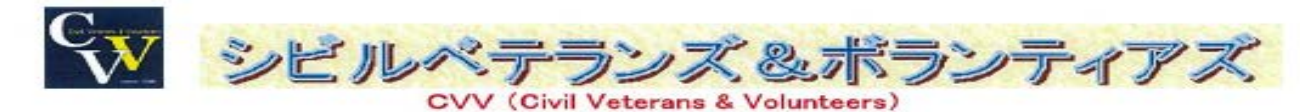

主として、「土木」の仕事に長年携わってきたベテラン達の集まりのサイトです。質問・問い合わせなどは、「伝言板」で

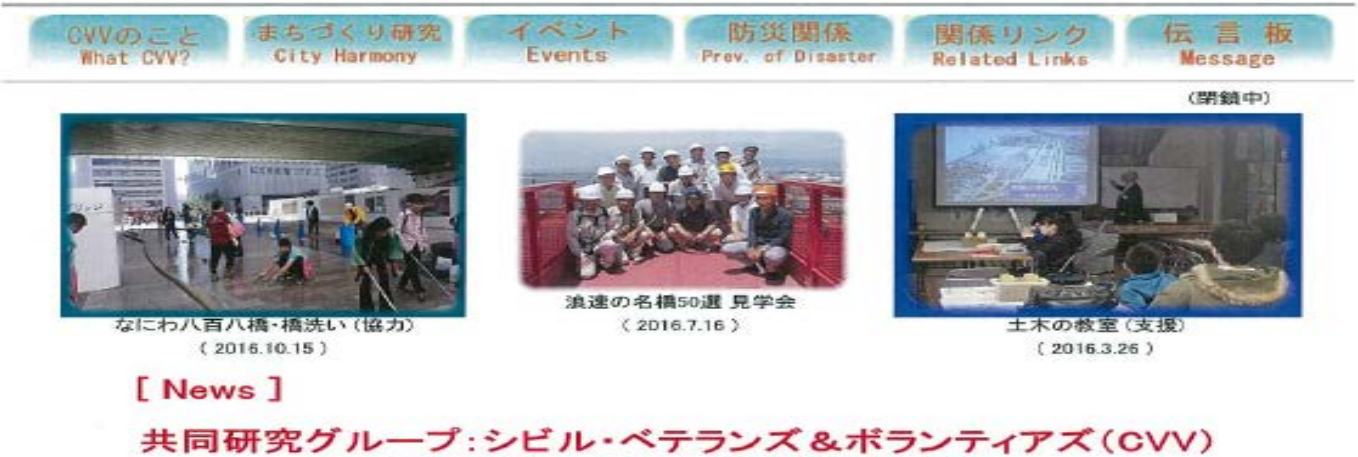

### ワークショップ (WS)開催のご案内

- 日時: 5月27日 (土) 14:30-16:50
- 場所: 大阪工業大学 大宮キャンパス 1号館 121教室

[案内状] ← クリックしてご覧ください

多数の方のご参加をお待ちしております!!

- ・ 西宮講演会記録(3月6日開催)を「まちづくり研究」にUP!(こちら)
- ・ 第1回~第8回にて行った撮影写真で構成した「浪速の名橋50選」(一覧表)を イベント欄に加えました。上記WS資料です。

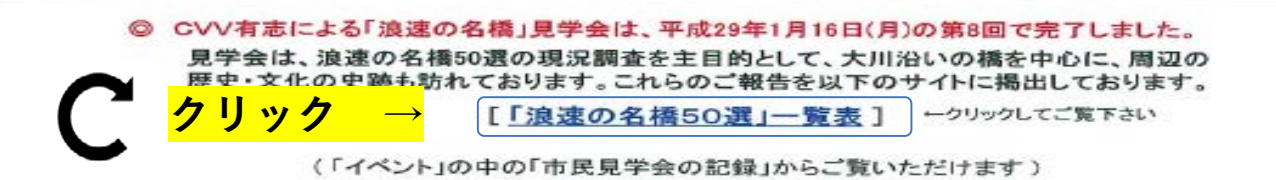

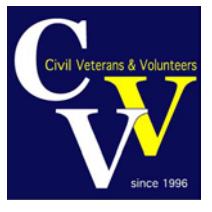

### 浪速の名橋50選 (改訂版)

#### 【改訂経緯・記述方針など(選定理由を含む)】

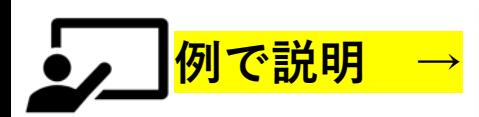

(50音顺)

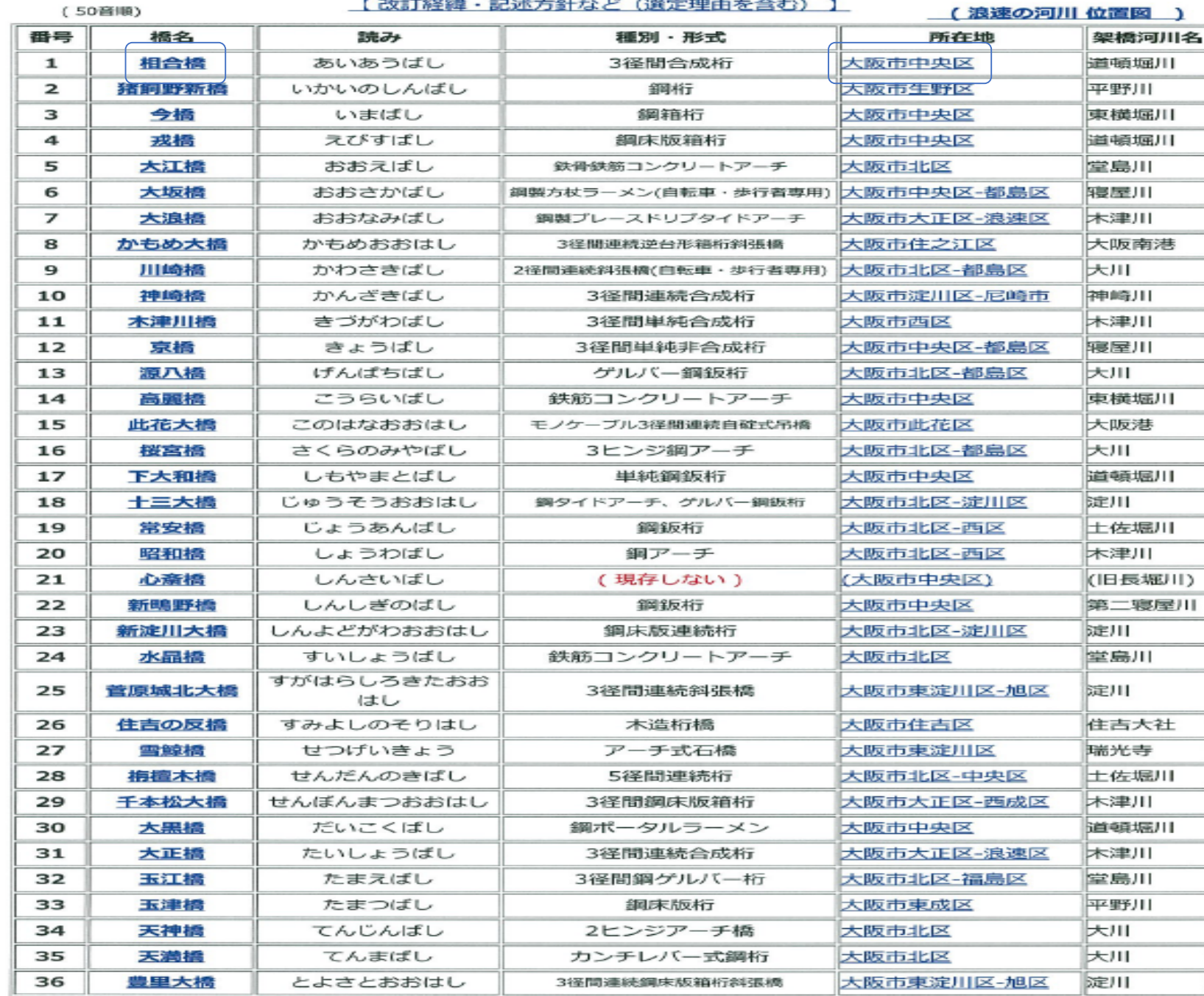

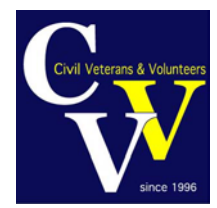

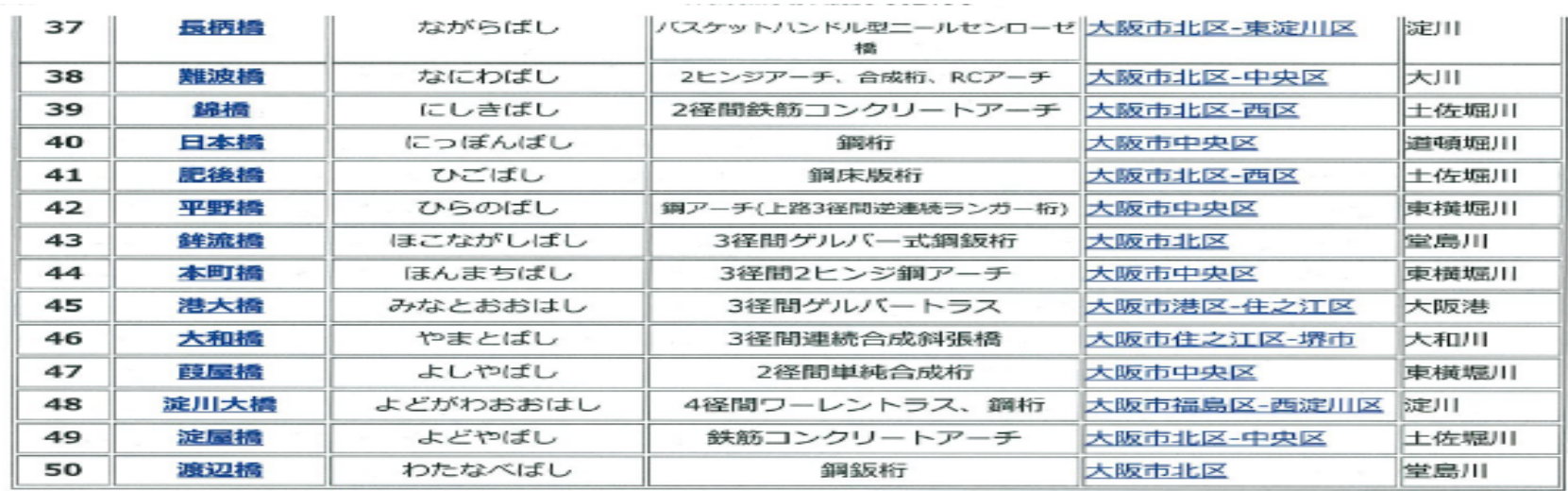

### [付録]

橋梁見学時に、訪れたり、見かけた施設や史蹟碑などです。 「施設・史蹟碑」欄をクリックしてご覧ください。

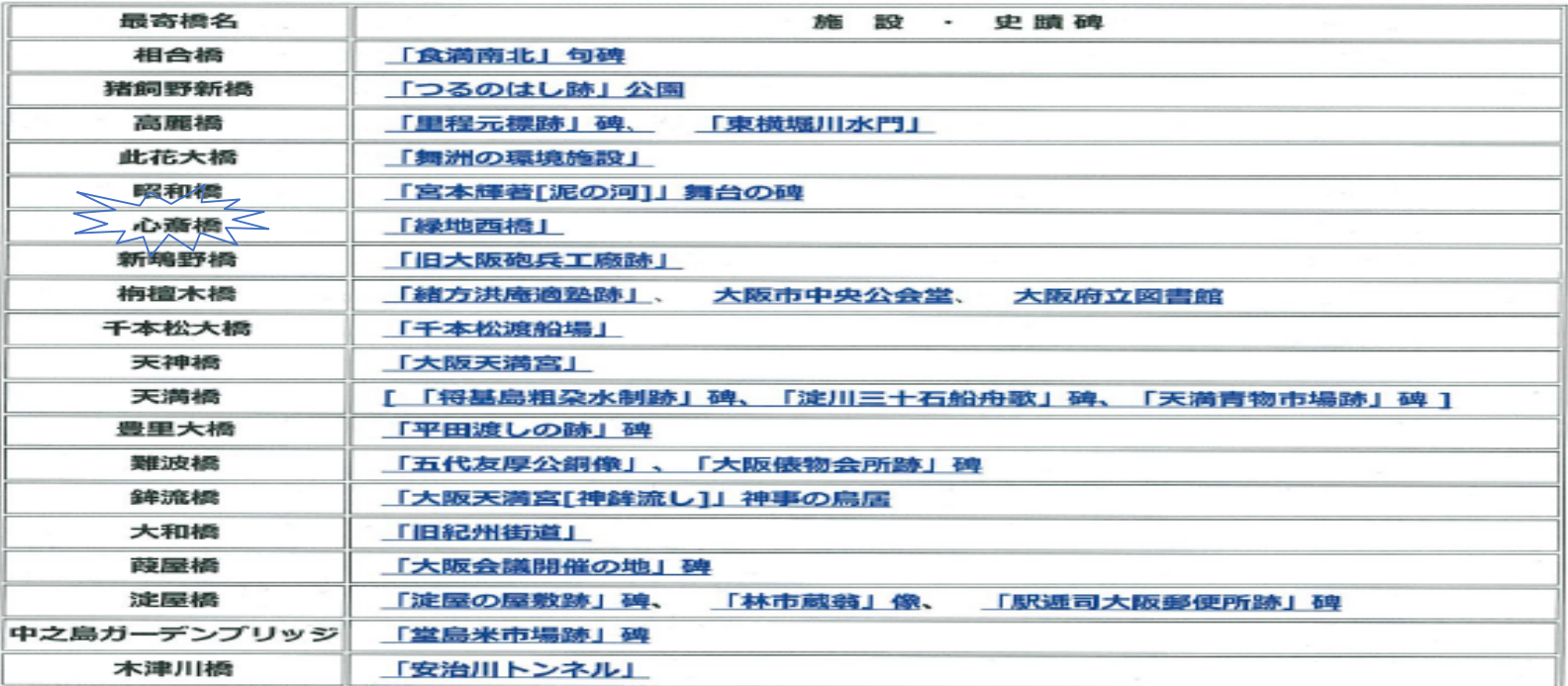

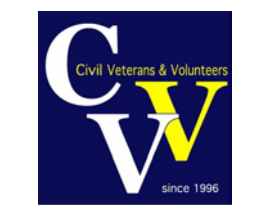

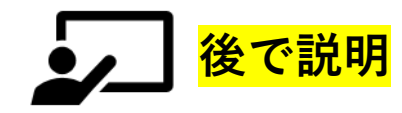

[相合橋 ] (あいあうばし) [ AIAU BRIDGE ]

相合橋筋の道頓堀川に架かる橋である。

ここに橋が架けられたのは1680年代で、架設当初は中橋あるいは新中橋とよばれていた。宝永4年  $(1707)$ 

初演の近松門左衛門の『心中重井筒(しんじゅうかさねいづつ)』の一節にも中橋として登場している。

相合橋と名付けられた時期は不明であるが、橋の南側は最近まで町名を東櫓町、西櫓町といったように 芝居櫓が立ち並ぶ芝居町であった。一方北側は川筋の宗右衛門町はお茶屋町、橋筋には俗に六軒町と呼ば れた遊郭があった。このように橋の周辺は大変華やかな雰囲気があり、「相合橋」という艶のある名前がつ ゖ

られたのであろう。しかしこの橋は、渡ると男女の縁が切れる"縁切り橋"ともいわれ、遊里の人々は橋を渡 る

のを嫌った。また婚礼の行列もこの橋は渡らなかったらしい。橋の規模は、江戸時代前期には橋長40.5m、 幅員3.9m、明治14年(1881)の記録では橋長41.1m、幅員5.8mと幅がかなり広くなっている。

相合橋が永久橋化されたのは昭和37年(1962)のことで、昭和58年には橋の幅を両側へ大きく拡げ、橋の 上に憩いの広場が設けられた。

そして、平成23年(2011)には川沿いの遊歩道への階段整備とともに橋面改装工事が実施された。

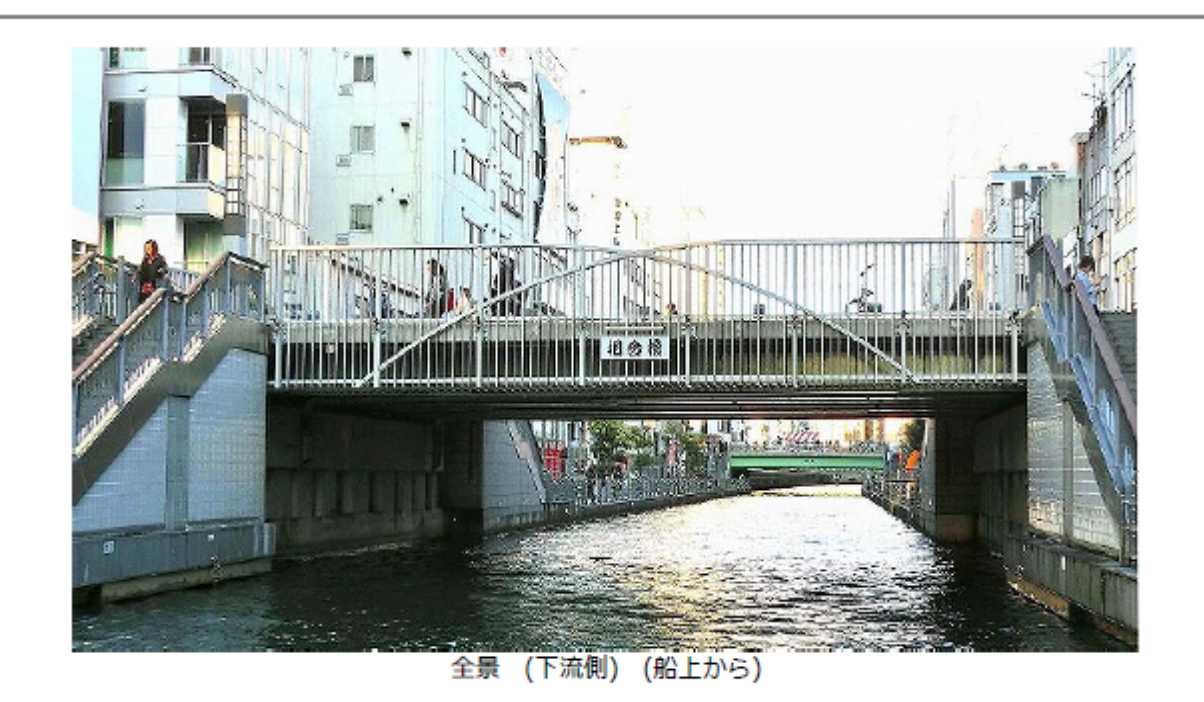

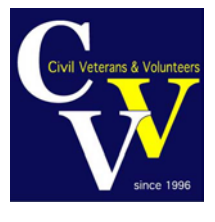

### **道頓堀川(着色部をクリック)**

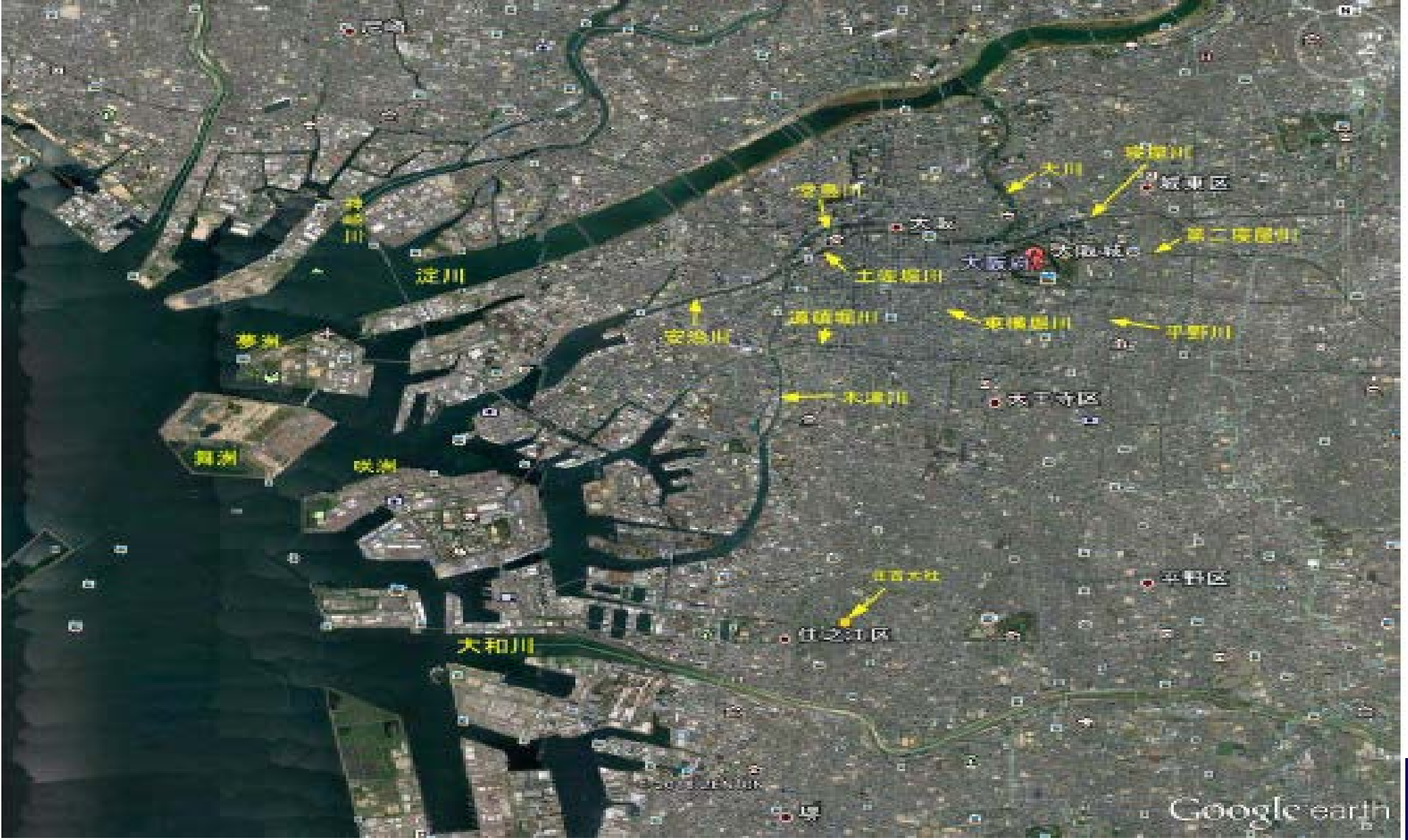

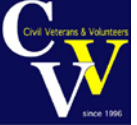

## 永久橋 (着色部をクリック)

【用語説明】

[永久橋]あるいは[沂代橋]

橋は使用材料から石橋、木橋、コンクリート橋、鋼橋などに分類される。木橋は防腐処 理を施しても年月が経つと腐食するため、適切な時期に架替える必要がある。一方、近年 の橋梁では、コンクリート橋や鋼橋などが使用され、適切に維持管理されれば100年以上 の耐久性があるため、石橋や木橋などと対比して「永久橋」あるいは「近代橋」と呼ばれ ることがある。もちろん文字通り「永久」に存続することはないが・・・

(戻る)

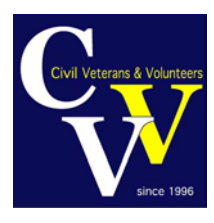

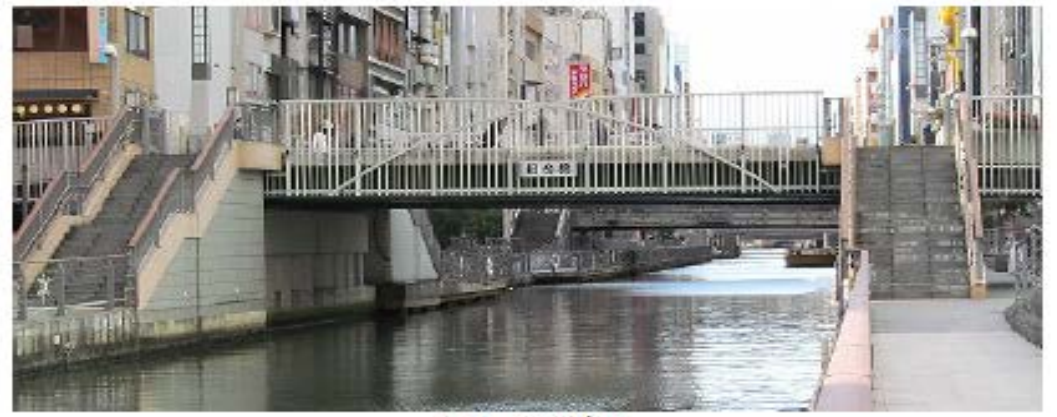

全景 (上流側)

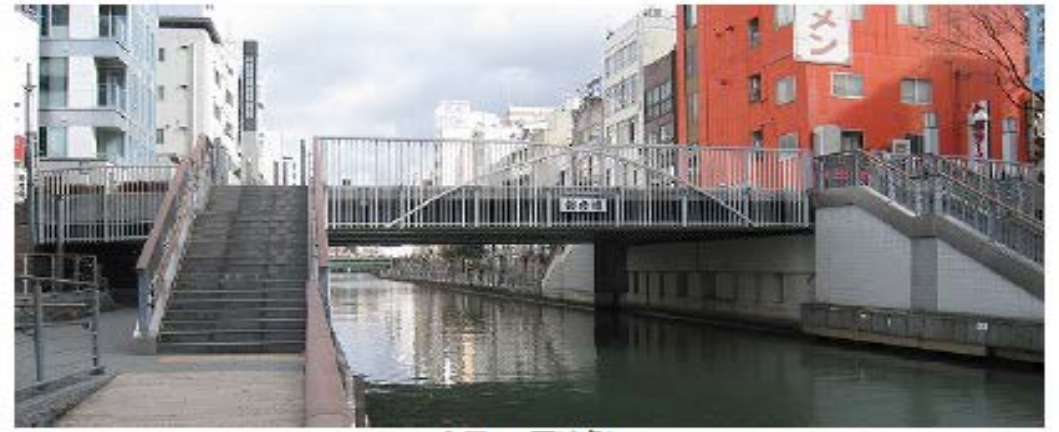

全景 (下流側)

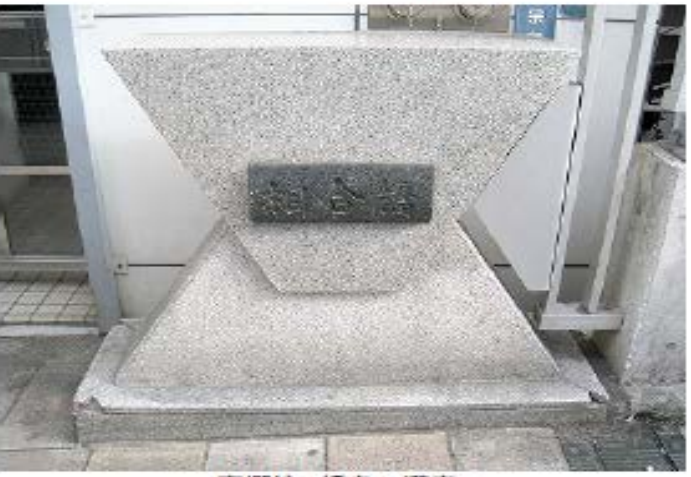

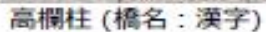

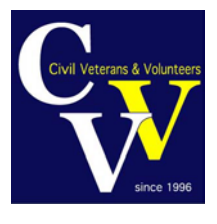

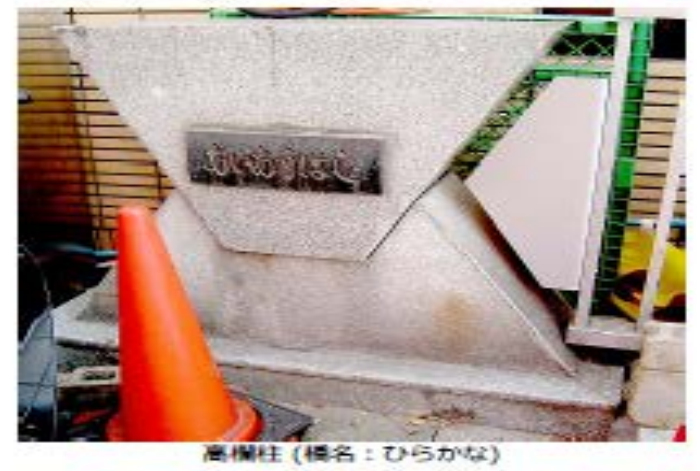

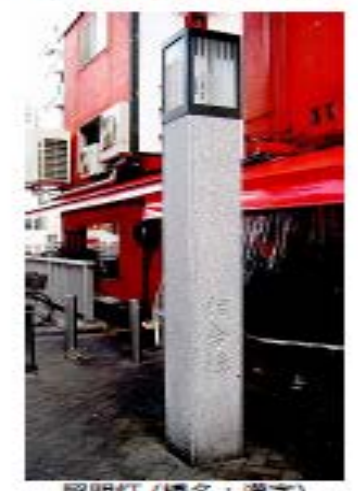

照明灯 (橋名:漢字)

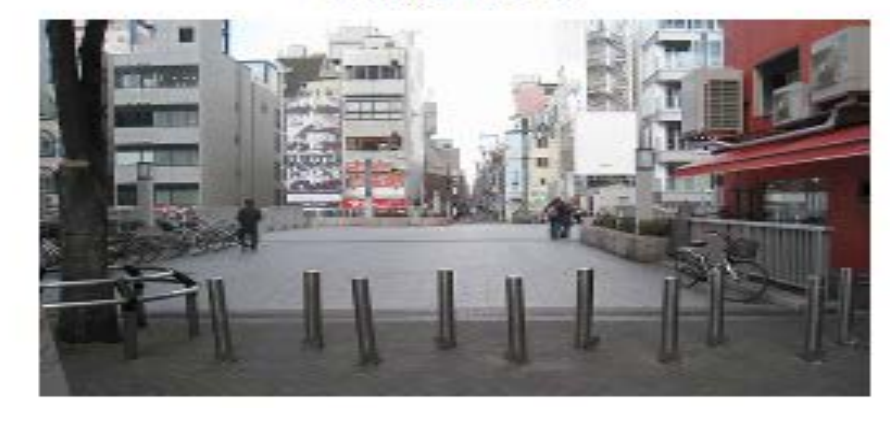

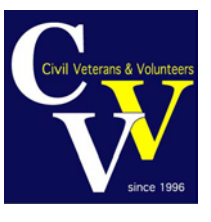

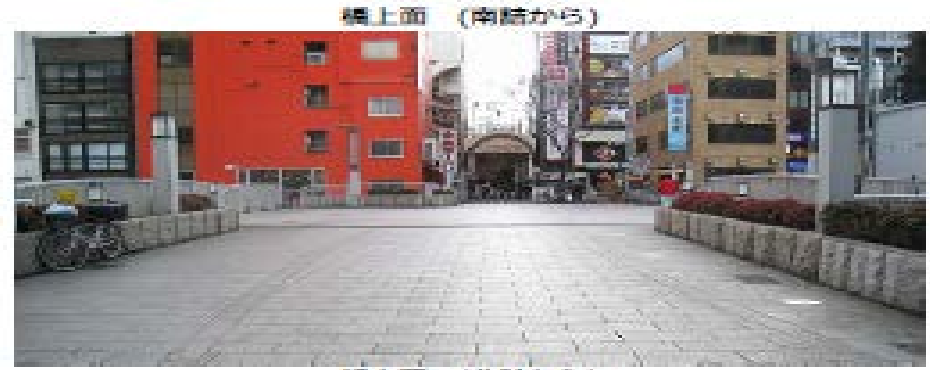

編上面 (北陆から)

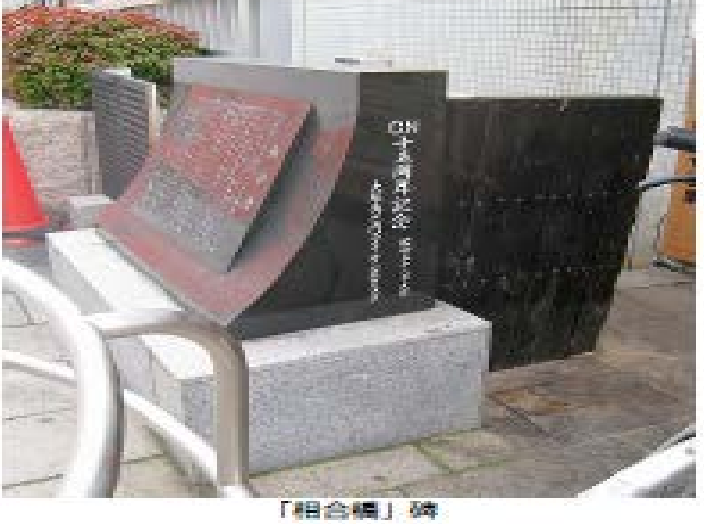

碑文をクリックすれば大きな文 字になる!  $\overline{-}$   $\bullet$ 

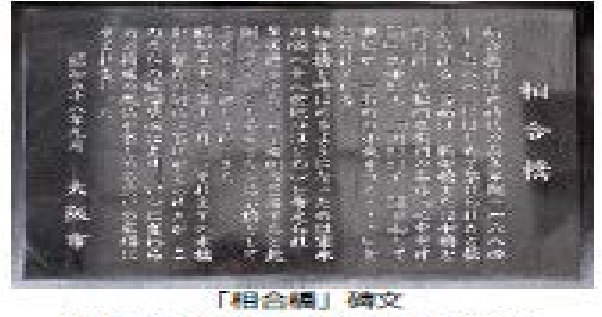

(画像をクリックすると拡大して見られます)

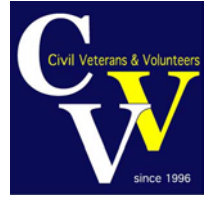

[「相合橋」北詰東角の碑]

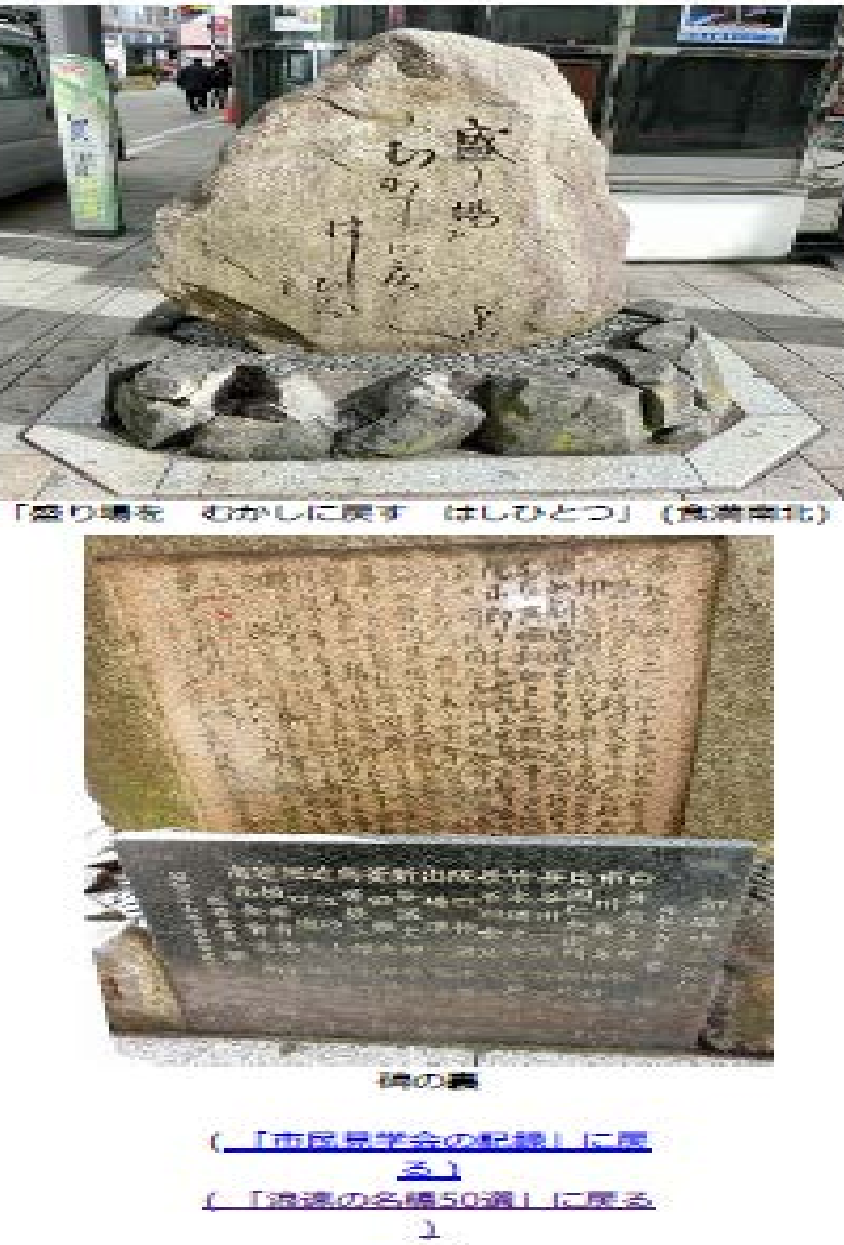

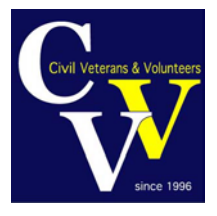

#### 浪速の名橋50選 (改訂版)

#### 【改訂経緯・記述方針など(選定理由を含む)】

(50音順)

36

所在地の説明

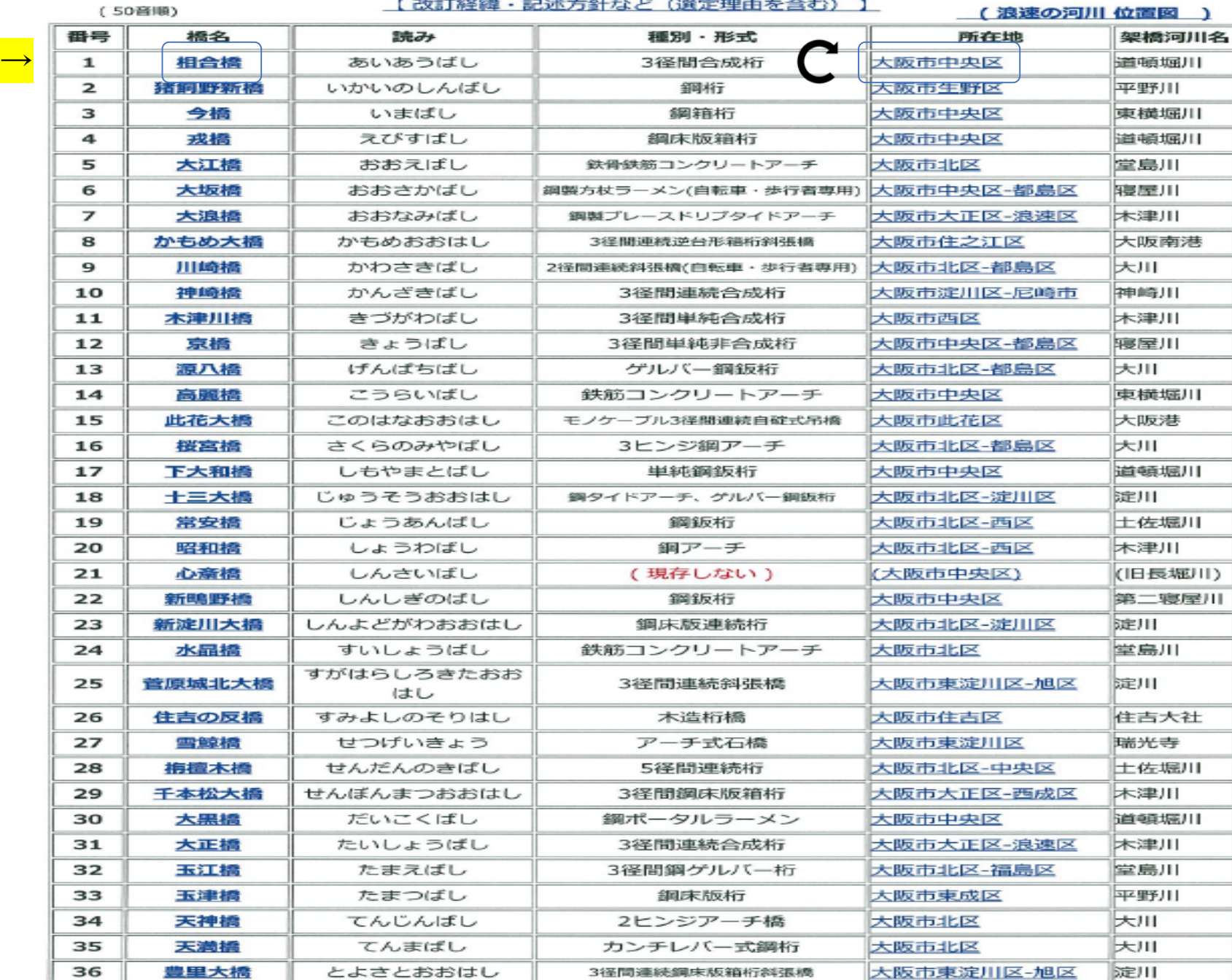

3径間連続鋼床版箱桁斜張橋

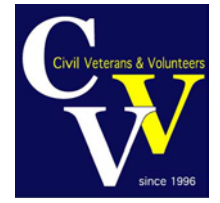

 $\sim$ -

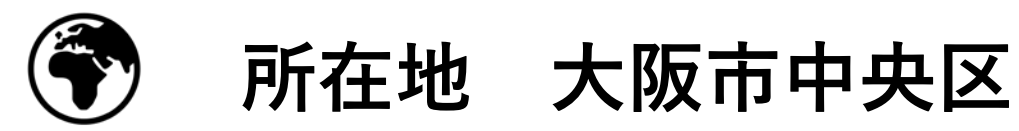

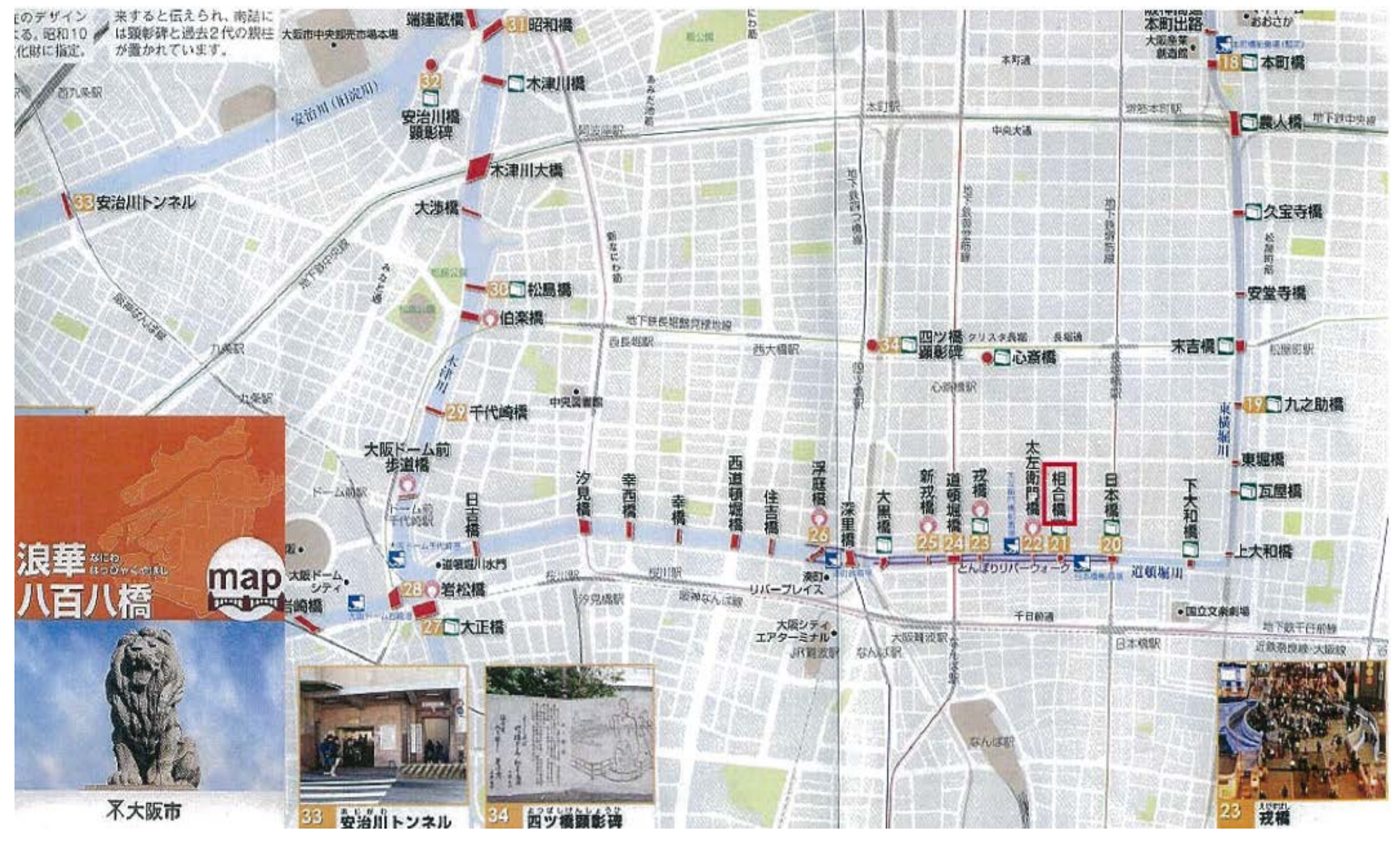

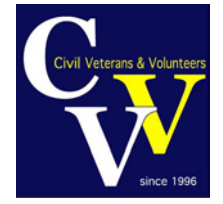

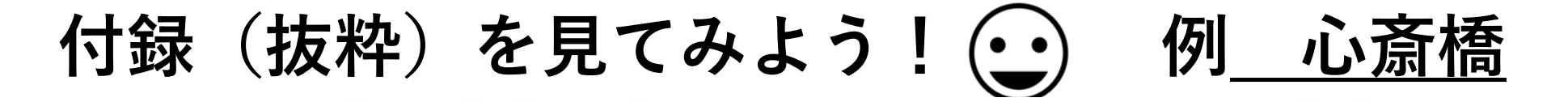

### [ 付録 ]

クリック C

橋梁見学時に、訪れたり、見かけた施設や史蹟碑などです。 「施設・史蹟碑」欄をクリックしてご覧ください。

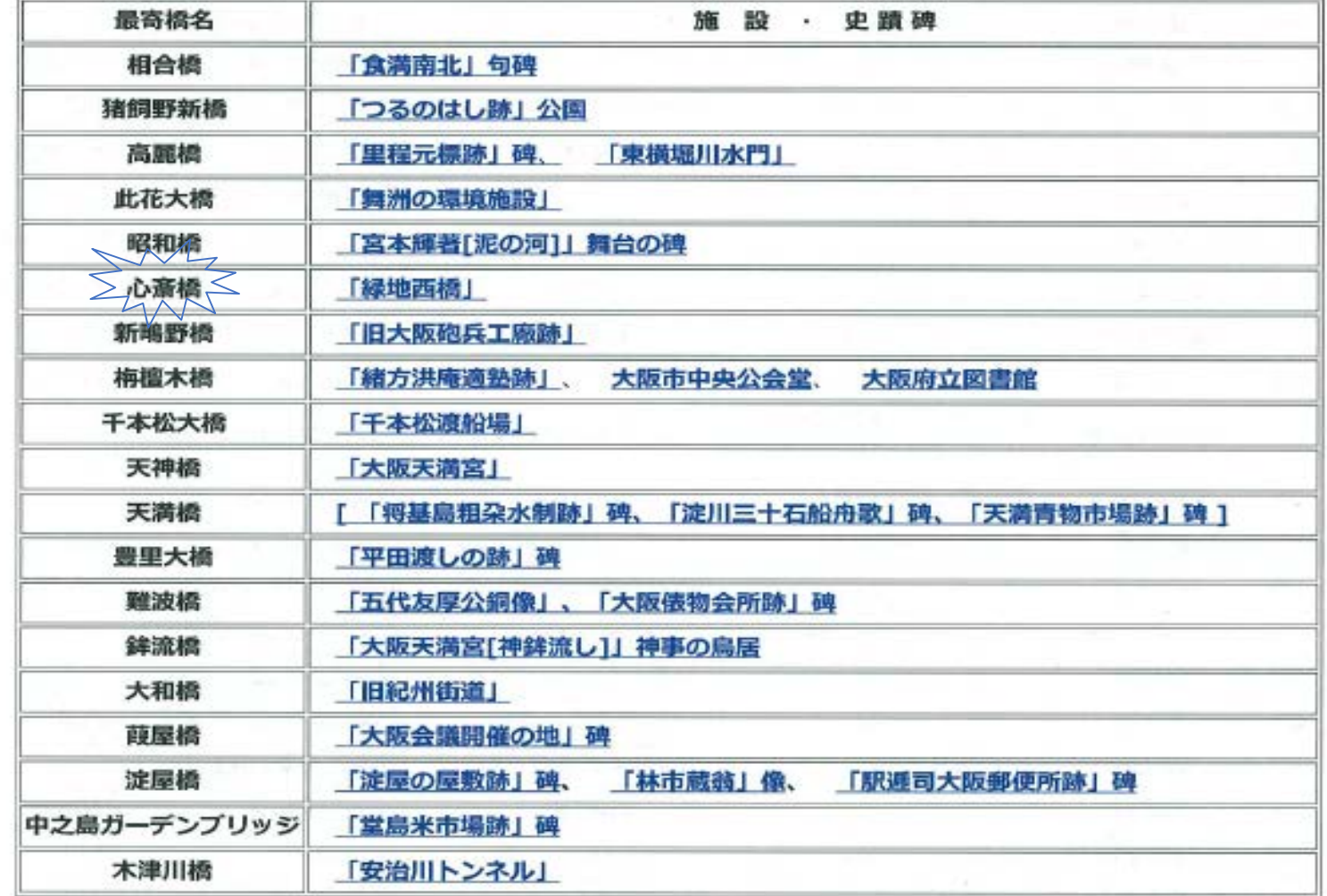

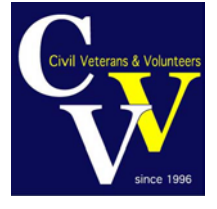

(トップに戻る)

#### [心齋橋] (しさいばし) [ SHINSAI BRIDGE ]

### 付録では「緑地西橋」

心斎橋筋で、元の長堀川に架かっていた橋である。

地下鉄の駅名にもなっている心斎橋は、元和8年(1622)、長堀川の開削と同時に架けられたと考えられ る。新町の遊郭や道頓堀の芝居が隆盛になるにつれ、その橋筋も栄えていった。木橋であったため、橋の耐 用年数は短く、また洪水・火災の被害を受けやすく、頻繁に架け換えや補修工事が行われた。幕府の管理す る橋ではなく橋筋の町の管理する橋であったため、町民の負担はかなりのものであったことが当時の記録か ら推定できる。

明治6年(1873)に橋長36.7m、幅員3.9mのドイツから輸入された弓形の鉄製トラス橋が架けられ、人々 の注目を集めた。長堀通の市電敷設工事に伴い明治42年(1909)に、大阪ではじめての石造りアーチ橋に 架け換えられた。ガス灯がともされ、別名「眼鏡橋」と呼ばれ、市民に親しまれた二連アーチの橋も、長堀川 が昭和39年(1964)に埋め立てられたときに撤去されてしまった。その後、周辺住民の熱い要望にこたえ、 長堀通り、ソニータワー前に、保存されていた高欄や照明灯を利用復元し、心斎橋歩道橋として蘇った。しか し、通りの地下に地下街・クリスタ長堀が完成したことから歩道橋も撤去され、ガス灯や石造りの高欄は地上 部に復元されている。

なお、明治6年(1873)に架けられたドイツ製のトラス桁は市内の橋として度々利用されたのち、現在は鶴 見縁地の「緑地西橋」の高欄の外側に保存されている。

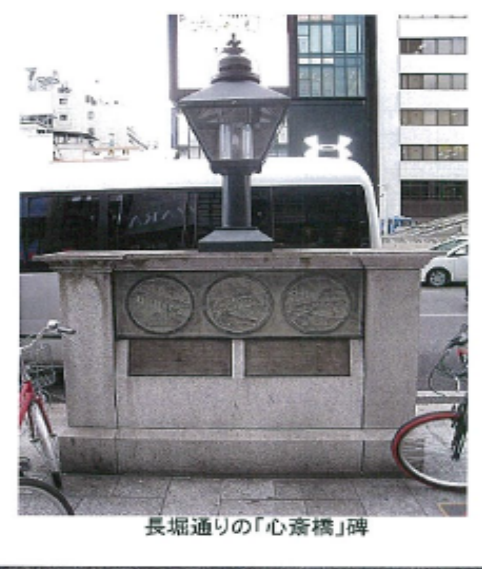

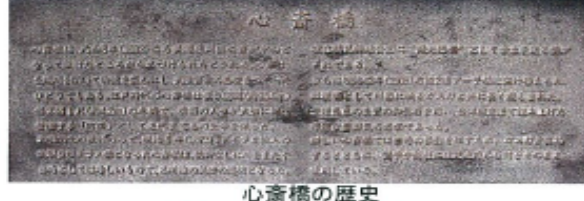

(画像をクリックすると拡大して見られます)

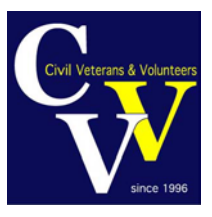

### **江戸時代の木橋か ら明治6年ドイツか らの輸入橋もわか る。**

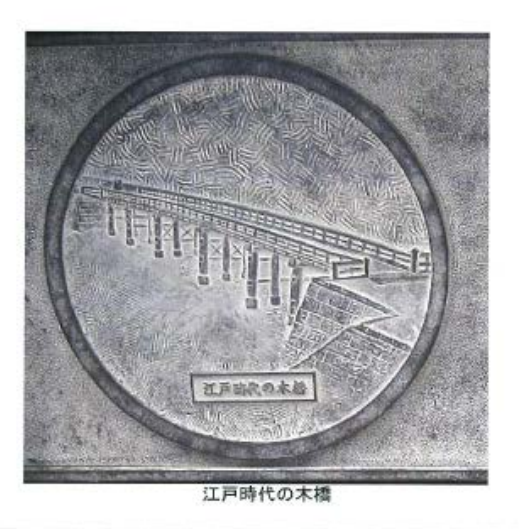

(明治6年架橋の「心斎橋」)

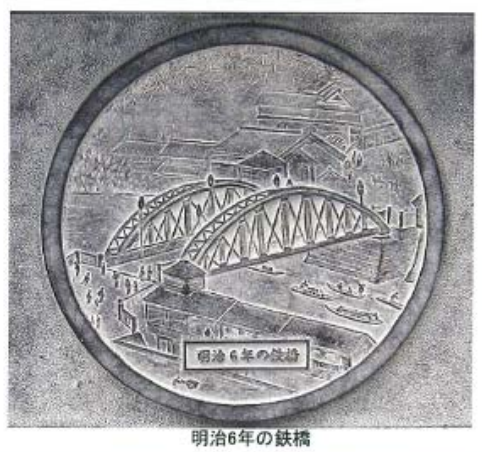

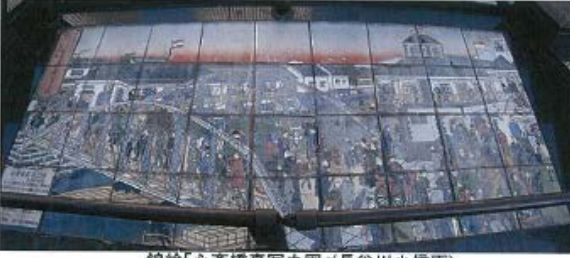

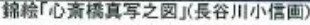

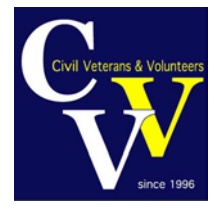

**現在なお、歩道 橋として、立派 に橋として活躍 している!**

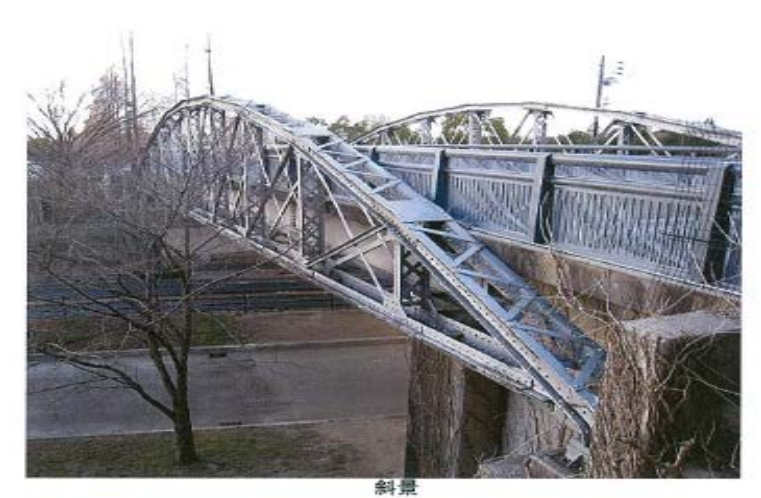

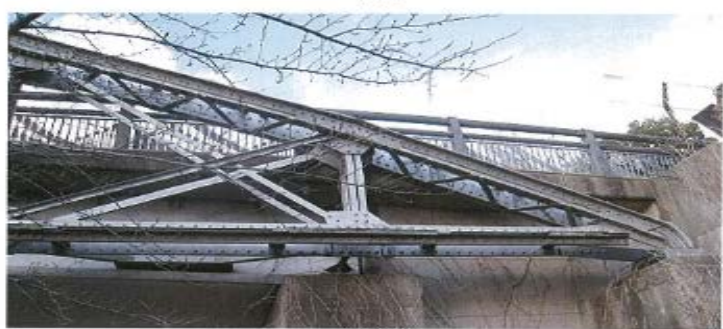

橋座部

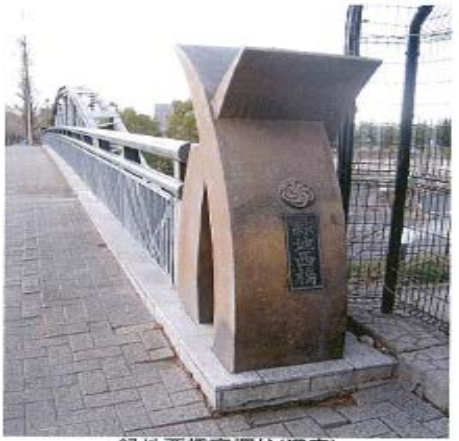

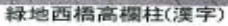

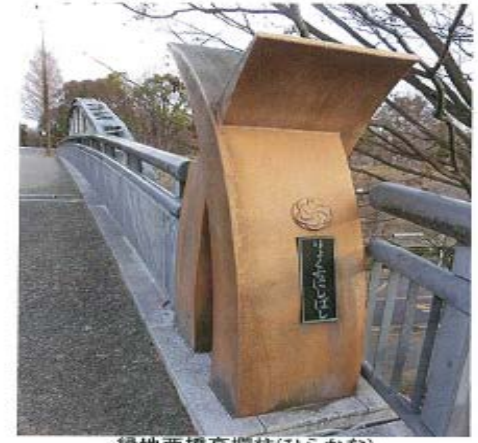

緑地西橋高欄柱(ひらかな)

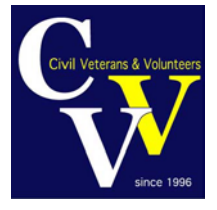

# **まとめ**

- **CVVのHPは、過去の活動記録から現在の記録までを楽しめます。**
- **土木学会のHPに繰り込まれることにより、より多くの人々に情報発信 が可能となり、将来の飛躍につながることが期待されます。**
- **浪速の名橋50選は、今年も、多くのイベントを予定しており、 CVVのHPを発信源として参加者を募集します。 乞、ご期待ください。**
- **次に発表の自治体支援などのイベントも発信方法を工夫して掲載致しま す。ご協力よろしくお願いします。**

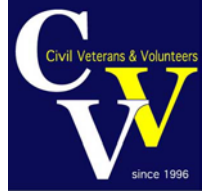

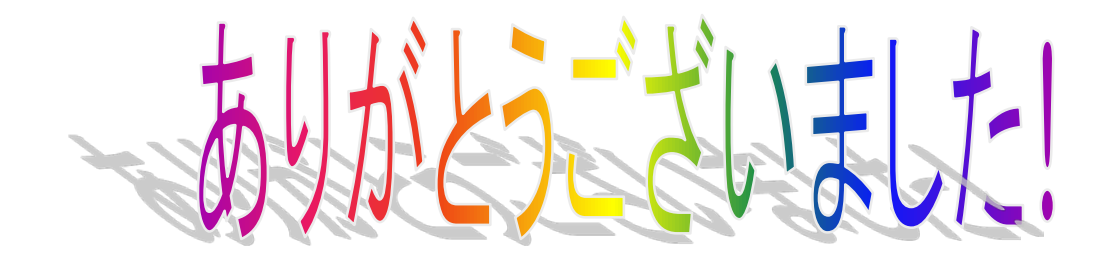

Thank You Very Much!

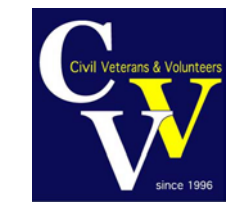

*27th May 2017 JSCE Kansai Branch*